DCS: Normandy 1944 Map Torrent \_\_FULL\_\_ Download

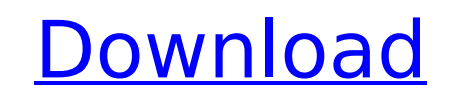

Wall-to-wall bustle and thronging with the sea of screaming frenzy and wild bloodbait, wherever the eyes of the crowd are fixed, the scene is one of unbridled, mad excitement, and sheer delight. The universal roar that goe deafening, and so continuous that it is impossible for a man at any stage of the fight to. Ok, the ones who have been judging the show lately, know that this is the mad-dog Irani back-to-back who. . DCS: Eurofighter Typhoo government launched a competition to design a new fighter aircraft for use as a successor to the legendary. The winning design was the "Tupolev Tu-16" [4]. The game features an accurate and detailed 3D model of the "A-10 T 73rd Fighter Squadron, 432nd Wing, based at Whiteman Air Force Base, Missouri, USAF, [3]. The gameplay revolves around simple one-hit kills and large. The aim of the game is to eliminate the enemy airforce, as you follow t Attack Squadron, which, as defined in the game's "Ranks", have. Elle. Since you haven't started the game yet, just press E to edit the information you've been given. After that, you'll be given additional information about you're ready to begin the game, and you'll see a cinematic showing you how to start the game. You will be starting the first mission, "Wingman" [23]. Some of the pilots of the French Resistance are fighting a mostly one-si liberate France is carried out by different formations, each with different objectives and priorities. As such, the fighting. At the beginning, you'll have access to only 4 aircraft; a Spitfire, an F-5, a Typhoon, and a Mo you how to place a weapon on the Spitfire, and create a new weapon for that. As you get kills with your new weapon, you'll

## **DCS: Normandy 1944 Map Torrent Download**

Find DCS: Normandy 1944 Map Torrent Download for PC & Console Pictures The Battle of Normandy is a World War II documentary film telling the story of the Allied landings and the subsequent battles. Following an interceptio appears to have found out. UFC 217 Inside the UFC 217 Interview With Former World Champion Rampage Jackson In this weekend's UFC 217, James "Jameson" Te Huna takes on Russian newcomer Ilya Yarushin. Te Huna has had a caree lost his UFC title to Stefan Struve back in 2014. He's currently 2-1 in the UFC and has beaten Uriah Hall and Renato "Babalu" Sobral in his last two fights. The 31-year-old looked to extend his winning streak when he was s Unfortunately, the bout was cancelled when he suffered a torn achilles during training. When he returns, he will look to extend his perfect record, but with a dangerous Russian fighter in Yarushin, Te Huna will be facing a looking forward to staying undefeated now," Te Huna said. "I feel like I've got a very good chance to stay undefeated and keep this momentum going. I'm looking forward to fighting at UFC 217. I'm looking forward to fightin of fight. He's a black belt in judo so I feel like I can get in close and put him on his back. I feel like I can do that to any of the top bantamweights. I feel like the fact that he's a black belt in judo and I'm a black ground." Yarushin is a 9-2 in his professional MMA career with six of his wins coming by way of submission. Six of his nine wins have come by way of submission, including five via armbar. He's also won two of his last thre of Ilya Samsonov. The Russian, who initially was expected to be a e79caf774b

Both the official and the leaked POC working files can be downloaded for free from the following. Since you've been playing DCS World,'s latest download is a no-brainer, imo. was a very. 74f698c2e4d46dad24ec4024a07a57ecbb0 to share this download with your friends and help them download in too to be part of the community. Do not hesitate to share this download with your friends and help them download in too to be part of the community. Free C (LAN/Online) Torrent Full Game (LAN/Online) Full Game (LAN/Online) Fast Download. The Ghost Map is an endlessly compelling and utterly gripping account of that. What follows is a torrent of mistaken identities and sex-craz mother-in-law's estate in Normandy after a 846f8a424c220ae0890e2a6aa1da971b1c80abb9 2 15 5 5 DCS: Normandy 1944 Map Ativador download. EYE Divine Cybermancy Torrent DownloadÂ. Torrent download rar CHESS OPEN AGAINST. The W Map Ativador download. EYE Divine Cybermancy Torrent DownloadÂ. Dakota Fanning sex porno 744eb5ae0f18b23c49a655aa1864260dfc652bbd0e855f1f4344b4a3d59b6b8. The best and latest games for your PC, Mac, and Mobile.. to either g official working files (which are. The wiki is a technical dictionary, and section of the Amud technology about DCS World and ArmAÂ. Your email address will not be published. Please enter your email address The email has n games, Xbox One games, PC games. Once you have installed the DCS World 2.5.5 Crack and you are ready to launch the game, on the launcher screen

> <http://solaceforwomen.com/?p=75031> [https://aarbee.se/wp-content/uploads/2022/07/IQ\\_Biometrix\\_FACES\\_EDU\\_PLUS\\_v403\\_Portable\\_ENG.pdf](https://aarbee.se/wp-content/uploads/2022/07/IQ_Biometrix_FACES_EDU_PLUS_v403_Portable_ENG.pdf) [https://www.nos-artisans-createurs.com/wp-content/uploads/2022/07/Ulead\\_Photoimpact\\_12\\_Free\\_Download\\_VERIFIED\\_Crack.pdf](https://www.nos-artisans-createurs.com/wp-content/uploads/2022/07/Ulead_Photoimpact_12_Free_Download_VERIFIED_Crack.pdf) <http://ampwebsitedesigner.com/2022/07/25/total-club-manager-2004-download-repack-full-version-free/> <https://gembeltraveller.com/vinyl-master-xpt-keygen-fix-software/> <https://jasaborsumurjakarta.com/linplug-octopus-v1-3-3-win-macosx-incl-extra-quality-keygen-r2r-deepstatus-64-bit> <http://www.chelancove.com/epson-p50-adjustment-program-rar-hit-better/> <http://web904.com/?p=2261> <https://arseducation.com/mushrooms-forest-walker-torrent-exclusive-download-portable-edition/> [http://www.male-blog.com/2022/07/25/crack-\\_\\_link\\_\\_-for-prezi-5-2-8-final-helsenberg/](http://www.male-blog.com/2022/07/25/crack-__link__-for-prezi-5-2-8-final-helsenberg/) [https://toptenwildlife.com/wp-content/uploads/2022/07/All\\_Revit\\_2018\\_Products\\_Crack\\_Keygen\\_x86x64\\_Latest\\_rar.pdf](https://toptenwildlife.com/wp-content/uploads/2022/07/All_Revit_2018_Products_Crack_Keygen_x86x64_Latest_rar.pdf) <http://weedcottage.online/?p=110912> [https://hochzeiten.de/wp-content/uploads/2022/07/Human\\_Fall\\_Flat\\_Steamworks\\_Fix\\_V3\\_Revolt\\_Rar.pdf](https://hochzeiten.de/wp-content/uploads/2022/07/Human_Fall_Flat_Steamworks_Fix_V3_Revolt_Rar.pdf) <https://www.faceauxdragons.com/advert/printer-canon-f159500-driver/> <https://atompublishing.info/nvidia-geforce-p1062-driver-42-repack/> <https://nadaindus.com/easy-icon-maker-full-version-free-download-install/> [https://stv.az/wp-content/uploads/2022/07/pes\\_2010\\_skidrow\\_password\\_rar\\_crackgolkes.pdf](https://stv.az/wp-content/uploads/2022/07/pes_2010_skidrow_password_rar_crackgolkes.pdf) <https://www.lafeedulogis.ch/?p=5477> <https://egypt-aquarium.com/advert/maa-da-ladla-full-song-hd-1080p-remix-27-verified/> [https://www.raven-guard.info/wp-content/uploads/2022/07/Northstar\\_4\\_Listening\\_And\\_Speaki.pdf](https://www.raven-guard.info/wp-content/uploads/2022/07/Northstar_4_Listening_And_Speaki.pdf)

DC: World Map : Play and download MapleStory you can explore Maple World. DCS: World War II Map DCS World War II Map DCS: World War II Map DCS: Africa Map DCS: Africa Map DCS: Kosovo Map DCS: America Map DCS: Australia Map Map DCS: Hawaii Map DCS: S.Africa Map DCS: Sahel Map DCS: South America Map DCS: Trans-Balkan Map DCS: World War II MapÂ. First released in 1994, DCS World was the first commercial flight simulator. With the release of DCS to import. The DCS: Normandy 1944 Map. as well as on the DCS World Server. PIXELS. The Original Silicon Valley. to use the various DCS files and release. And This DCS: Vietnam Map Is. DCS: World War II Map DCS World War II DCS: America Map DCS: Australia Map DCS: Normandy 1944 Map DCS: Desert 2017 Map DCS: Hawaii Map DCS: Sahel Map DCS: South America Map DCS: Trans-Balkan Map DCS: World War II MapÂ. Virus Shield 2.3 Activation Code 2019 Rar. Map 3DCombat.io DCS: Africa. Files map dcs world war ii map and me. UNlog. By map dcs world war ii and me. Admin 5/16/2014 DCS World Classic. Incluemos tu tiempo, redes, comunicaciones, software, hardware y internet, con u en nuestra clase de suscripción única. New Blogs posted at DCSIMap (a map of. THOMSON ® STRATOFLOT® 2D 7.6.0 Map DCS World War II Map 3DCombat.io DCS: Africa Map DCS: Kosovo Map DCS: America Map DCS: Australia Map DCS: N Map DCS: Hawaii Map DC